### <span id="page-0-0"></span>Calcul Parallèle avec OpenMP

J. Koko

LIMOS - Cours ED-SPI

16-17/01/19

**J. Koko (LIMOS - Cours ED-SPI) [OpenMP](#page-17-0) 16-17/01/19 1 / 18**

# <span id="page-1-0"></span>OpenMP Overview

OpenMP (Open specifications for MultiProcessing) API for multithreaded applications

- A set of compiler directives and library routines for parallel application programmers
- Greatly simplifies writing multi-threaded (MT) programs in Fortran, C and C++
- Standardizes lats 20 years of Symmetric Multi-Processing (SMP) practice

#### Suitable architectures

- Multi-threading processors
- Multi-core machines
- Shared-memory machines

**[OpenMP](#page-1-0)**

### Shared memory architecture for SMP

Architecture **UMA** (Uniform Memory Access) : Equal access time

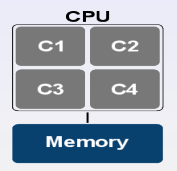

Architecture **NUMA** (Non-Uniform Memory Access) : Different access time

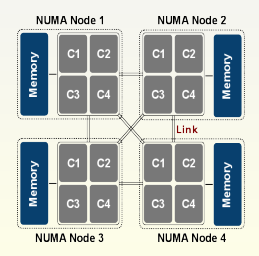

# OpenMP Syntax

• OpenMP compiler directives

#pragma omp *construct[clause[]...]*

Example : #pragma omp parallel for

• Function prototypes and types in the file :

#include "omp.h"

- OpenMP constructs apply to a structured block :
	- a block of one or more statements with one point of entry at the top and one point of exit at the bottom.
	- $\bullet$  a structured block can contain an exit ()

# Check if your environment works

#### hello\_omp.c

```
#include <stdio.h>
#include "omp.h"
int main()
{
   int mytid=-1, nb_ths=0;
   #pragma omp parallel
   {
     nb_ths=omp_get_num_threads(); mytid=omp_get_thread_num();
     printf("Hello World from tid %d \a", mytid, nb_ths);
   }
return 0;
}
```

```
Compile : gcc -fopenmp hello_omp.c
Set the number of threads : export OMP_NUM_THREADS=8
Run : ./a.out
```
# Check if your environment works

#### hello\_omp.c 2

```
#include <stdio.h>
#include "omp.h"
int main()
{
   int mytid=-1, nb_ths=0;
   omp_set_num_threads(8);
   #pragma omp parallel
   {
     nb_ths=omp_get_num_threads(); mytid=omp_get_thread_num();
     printf("Hello World from tid %d %d \n", mytid, nb_ths);
   }
return 0;
}
```

```
Compile : gcc -fopenmp hello_omp.c
Run : ./a.out
```
**J. Koko (LIMOS - Cours ED-SPI) [OpenMP](#page-0-0) 16-17/01/19 6 / 18**

**[OpenMP](#page-1-0)**

# Fixing the number of threadds

Environment variable

export OMP\_NUM\_THREADS=8

Runtime library

omp\_set\_num\_threads(8);

Clause of parallel region

#pragma omp parallel num\_threads(8)

**J. Koko (LIMOS - Cours ED-SPI) [OpenMP](#page-0-0) 16-17/01/19 7 / 18**

# Threads interaction

#### Fork-Join model

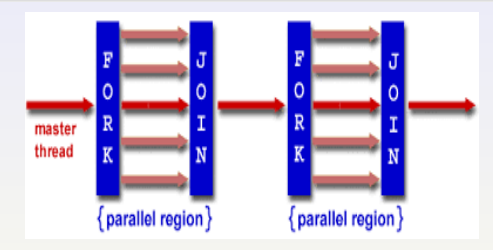

### OpenMP is a multi-threading, shared address model

- **•** Threads communicate by sharing variables
- Sharing of data causes data conflicts
- Synchronization protects data conflicts
- Synchronization is expensive

### Parallel sections

```
#pragma omp parallel sections (+clauses)
{
   #pragma omp section
   {
      block 1
   }
      ...
   #pragma omp section
   {
      block n
   }
} /* synchronization */
```
The blocks defined by #pragma omp section are performed in parallel by the threads in the team.

### Parallel loop

```
#pragma omp parallel shared(x,y,z){
  #pragma omp for private(i)
  for (i=0; i<DIM; i++)
       z[i] = x[i]*y[i];}
```
Equivalent combined version

```
#pragma omp parallel for shared(x,y,z) private(i)
for (i=0: i<DIM: i++)z[i] = x[i]*y[i];
```
### Programming example  $C = A + B$  serial

```
#include <stdio.h>
#include <stdlib.h>
#define N 4096
int main ()
{
 double A[N][N], B[N][N], C[N][N];
 int i.j:
  for (i = 0; i < N; i++) /* Initialization */
        for (i = 0; j < N; j++)A[i][j] = i*N+j; B[i][j] = i+j;}
  for (i = 0; i < N; i++) /* Computing */
        for (i = 0; j < N; j++)C[i][j] = A[i][j] + B[i][j];}
  return 0;
}
```
### Programming example  $C = A + B$  parallel

```
#include <stdio.h>
#include <stdlib.h>
#include "omp.h"
#define N 4096
int main ()
{
  double A[N][N], B[N][N], C[N][N];
   int i,j;
   #pragma omp parallel for shared(A, B) private(i, j)for (i = 0; i < N; i++) /* Initialization */
         for (i = 0; j < N; j++)A[i][j] = i*N+j; B[i][j] = i+j;}
   #pragma omp parallel for shared(A, B, C) private(i, j)for (i = 0; i < N; i++) /* Computing */
         for (j = 0; j < N; j++)C[i][j] = A[i][j] + B[i][j];}
  return 0;
}
```
# OpenMP Programming summary

#### Programming

- Incrementally parallelization
- **Multi-task/worksharing**
- Variable management (shared/private, initial/final values, etc)
- **•** Threads synchronization

#### **Issues**

- Reliability of results
- **•** Deadlocks

# omp parallel clauses

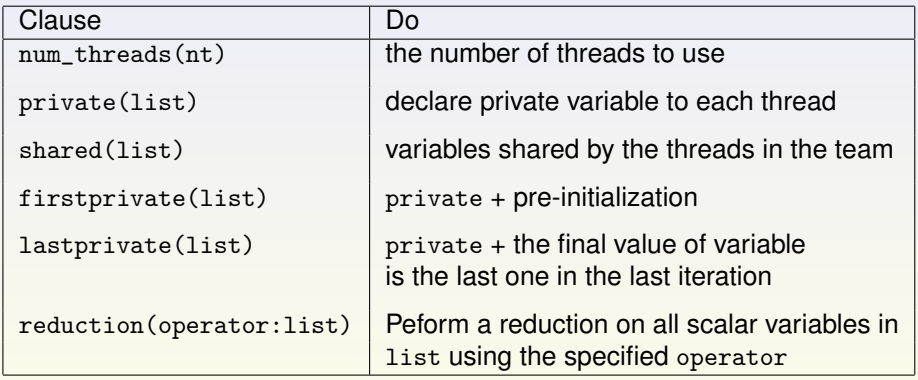

# omp for clauses

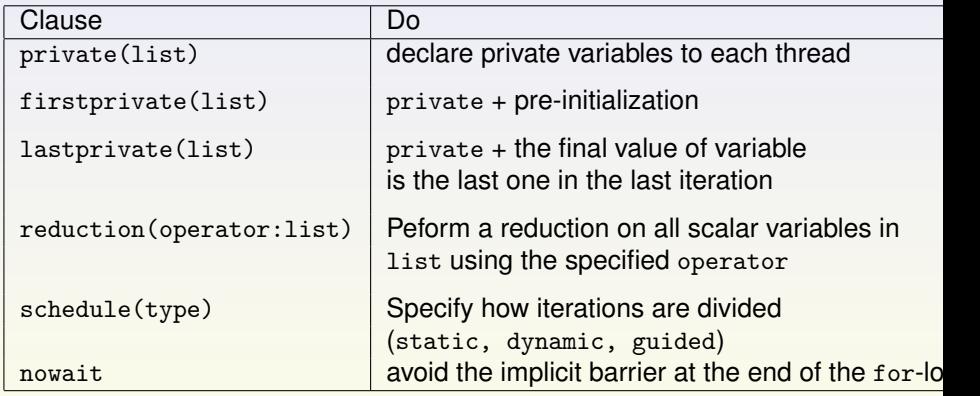

# Dot product  $x^{\top}y = \sum x_iy_i$

```
#include <math.h>
#include <stdio.h>
#include <stdlib.h>
#include "omp.h"
int main(){
  int i,n=10000;
  double u[n], v[n], s,sx, ts, te;
    for (i=0; i \le n; i++)u[i] = 1.0/3.0; v[i] = 1.0/3.0;}
    sx = (double) n/9.0;s = 0.0; /* put "#pragma omp single" before in parallel region */
   ts = comp\_get\_wtime();
   #pragma omp parallel for schedule(static) reduction(+:s)
  for (i=0; i<n; i++) s += u[i]*v[i];te = comp\_get\_wtime() - ts;printf("s-sx=%15.8e elapsed time = %f \n", s-sx, te);
  return 0;
}
```
**[OpenMP](#page-1-0)**

# Jacobi's method

Solve

$$
Ax = b
$$

by the Jacobi iteration :

$$
x_i^{(k+1)} = \frac{1}{a_{ii}} \left( b_i - \sum_{j=1}^{i-1} a_{ij} x_j^{(k)} - \sum_{j=i+1}^{n} a_{ij} x_j^{(k)} \right),
$$
  
= 
$$
\frac{1}{a_{ii}} \left( b_i + a_{ii} x_i^{(k)} - \sum_{j=1}^{n} a_{ij} x_j^{(k)} \right)
$$

Convergence if

$$
\parallel Ax^{(k)}-b\parallel<\varepsilon\parallel b\parallel
$$

#### <span id="page-17-0"></span>THANK YOU FOR YOUR ATTENTION